M306 IT-Kleinprojekte abwickeln Emanuel Duss, Arno Galliker, Semir Jahic Gruppe: SP4

# **Testprotokoll**

## Einführung von LTSP (Linux Terminal Server Project)

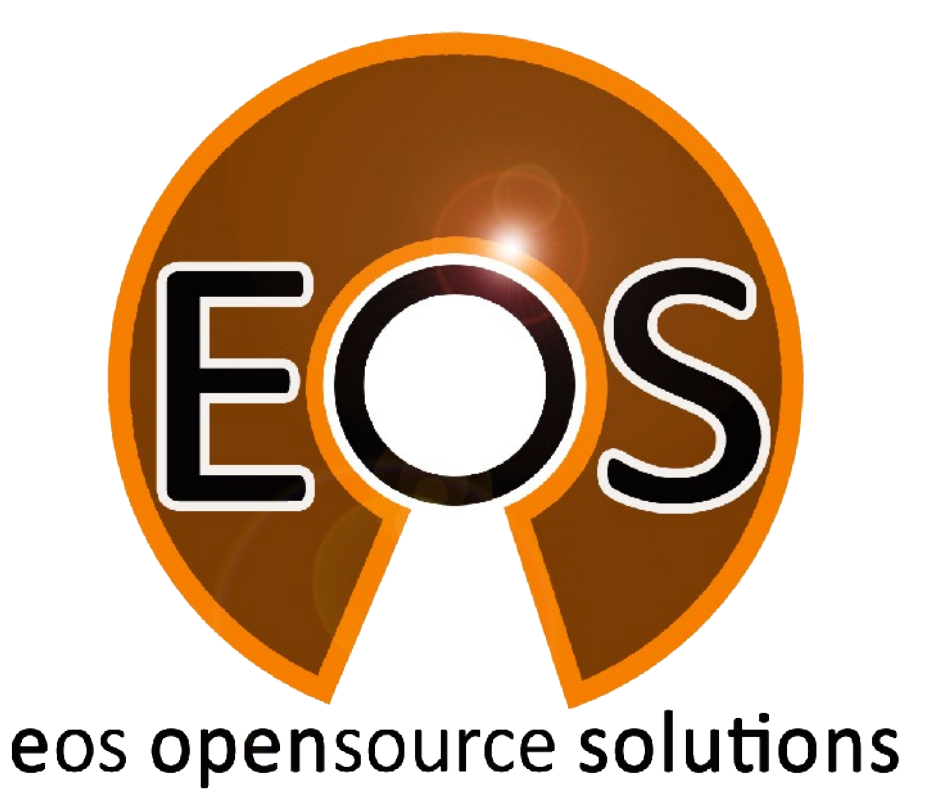

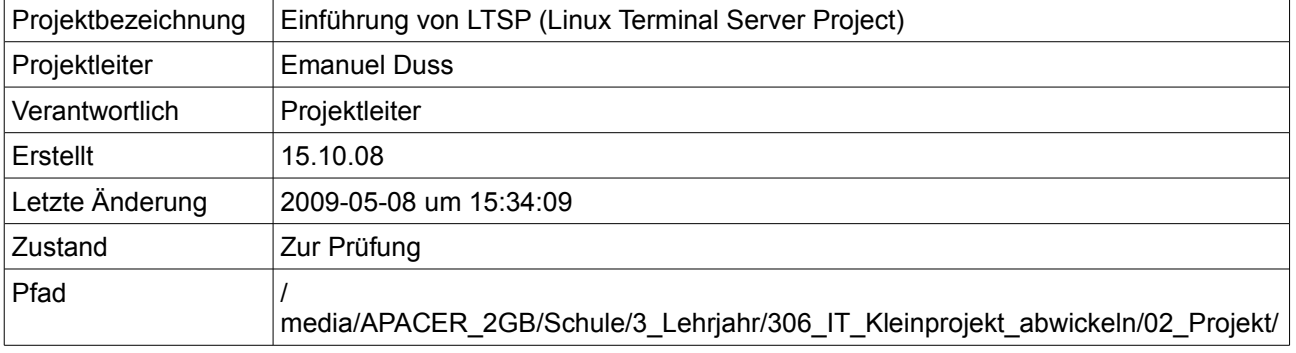

06\_Testprotokoll/06\_Testprotokoll.odt

# **Projektmitglieder**

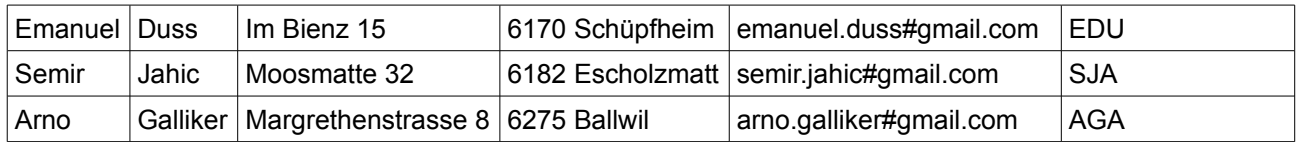

# **Änderungen**

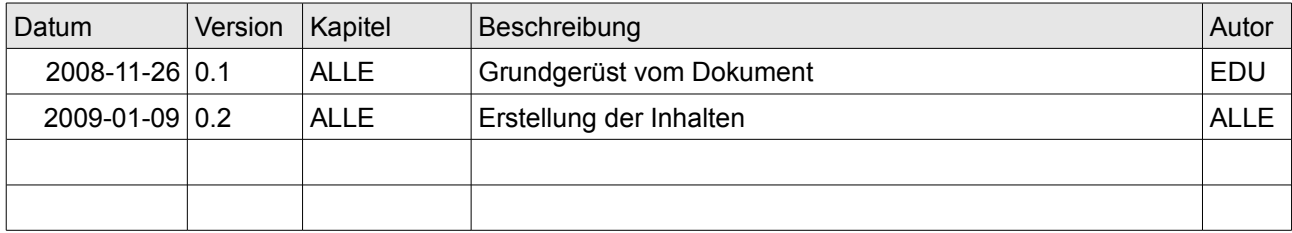

# **Prüfungen / Reviews**

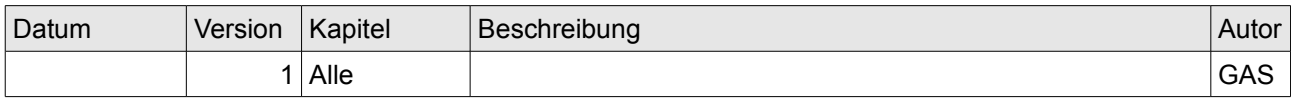

# **Infos**

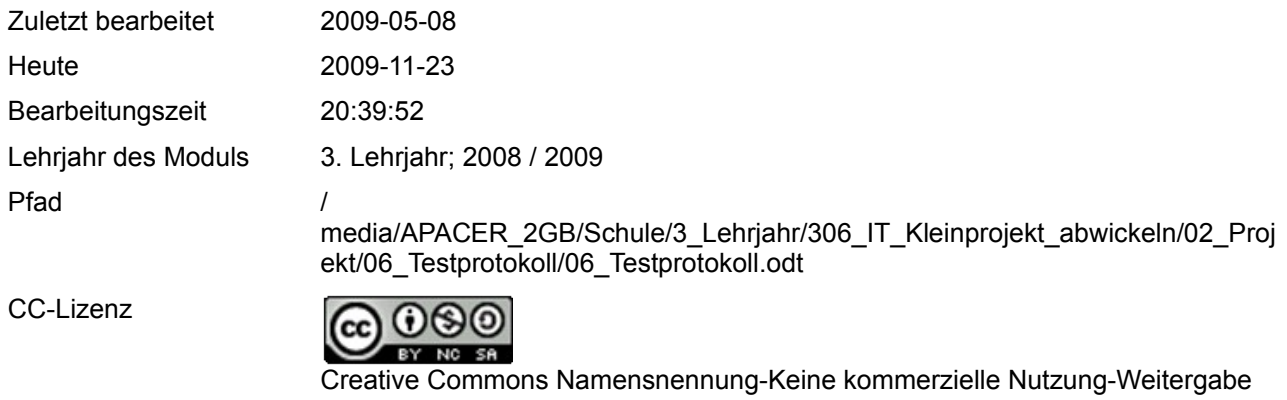

Powered by

unter gleichen Bedingungen 2.5 Schweiz <http://creativecommons.org/licenses/by-nc-sa/2.5/ch/>

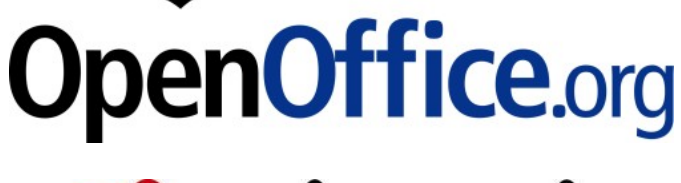

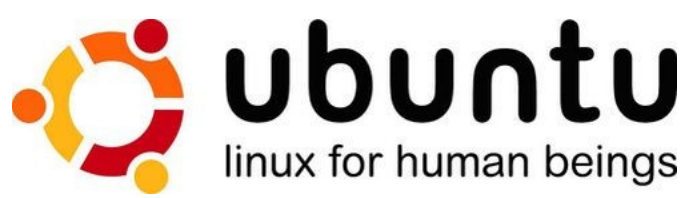

# Inhaltsverzeichnis

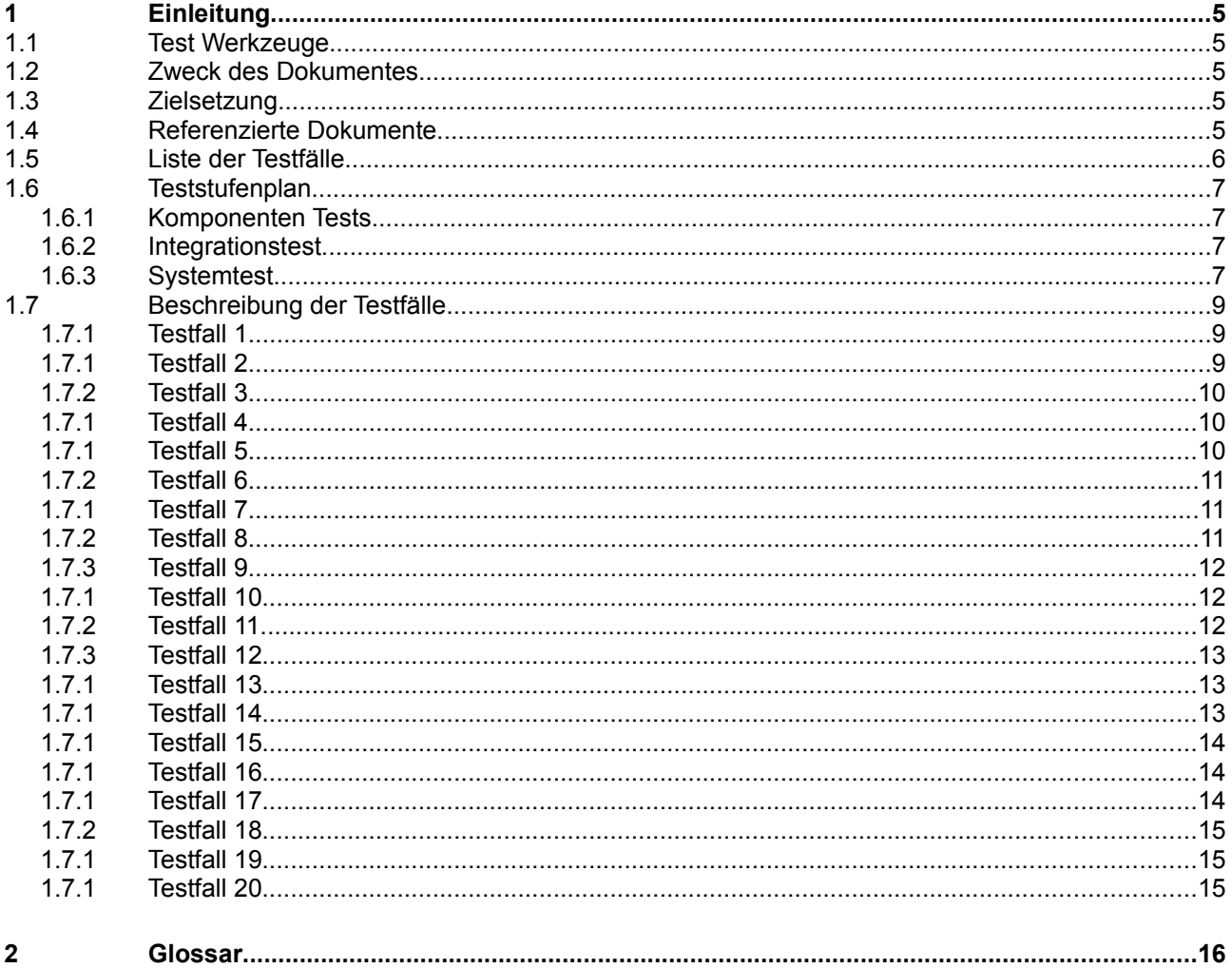

# Abbildungsverzeichnis

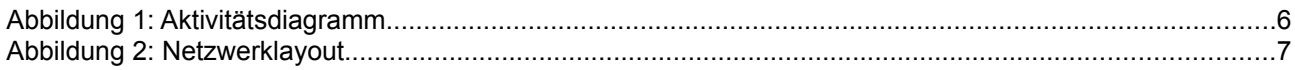

# **1 Einleitung**

## **1.1 Test Werkzeuge**

Zum Testen stehen uns folgende Werkzeuge zur Verfügung:

- PuTTY
- Wireshark
- Texteditor vim
- SSH-Client ssh
- Netbook Asus EEEPC 1000H zum testen von DHCP
- dhclient

#### **1.2 Zweck des Dokumentes**

Dieses Dokument stellt das Testprotokoll dar.

## **1.3 Zielsetzung**

Das Testprotokoll überprüft die im Testkonzept erstellten Forderungen.

# **1.4 Referenzierte Dokumente**

Referenzierte Dokumente werden in diesem Dokument nicht mit vollem Namen erwähnt, sondern mit den Zahlen in den eckigen Klammern aus der untenstehenden Liste deklariert. Alle Referenzen, welche im Text verwendet werden, sind in dieser Liste enthalten.

- 1. Projektauftrag
- 2. Anforderungsanalyse
- 3. Testkonzept

# **1.5 Liste der Testfälle**

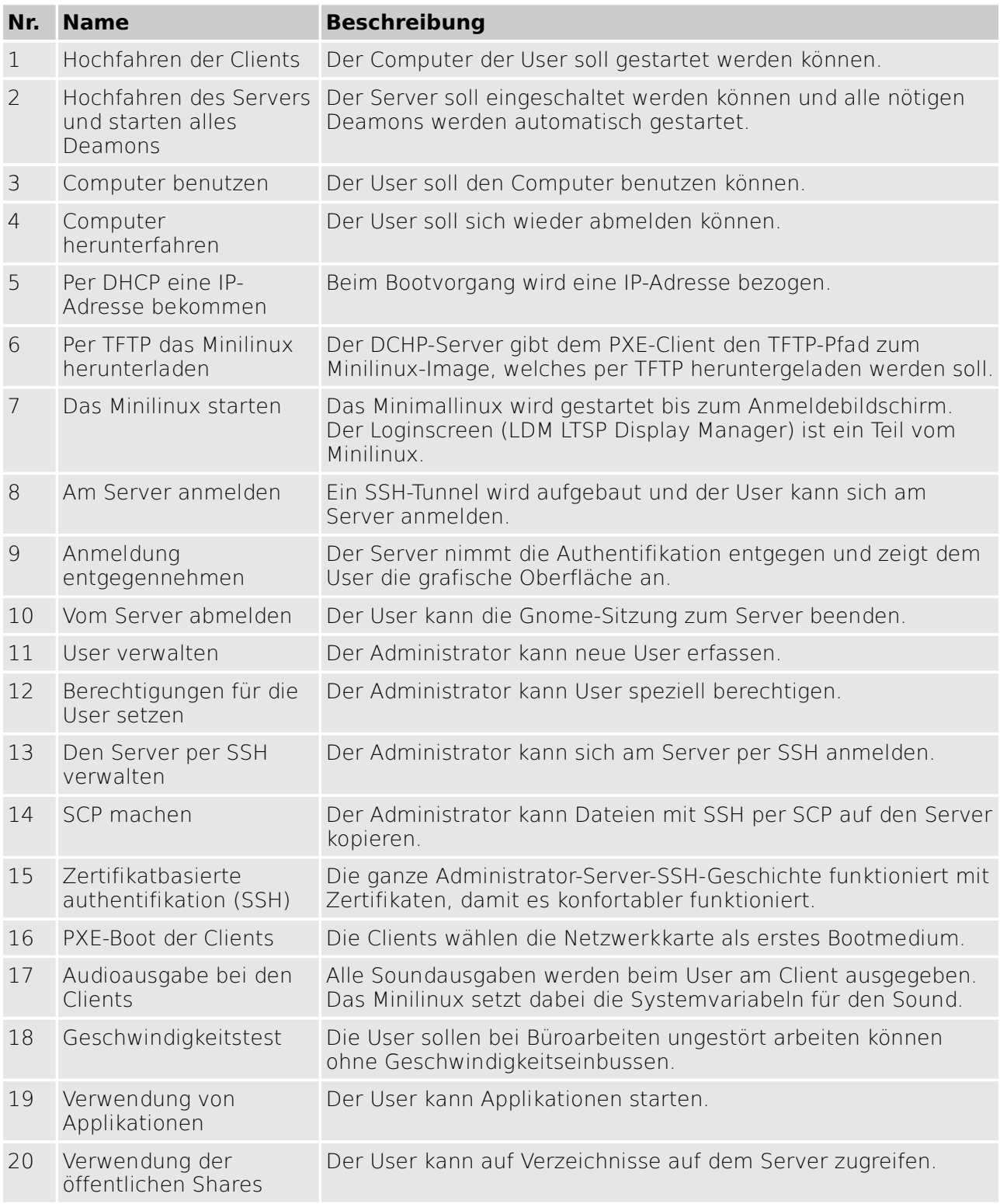

20 Stücke reichen aus um das System auf Magen und Nieren zu testen.

# **1.6 Teststufenplan**

#### **1.6.1 Komponenten Tests**

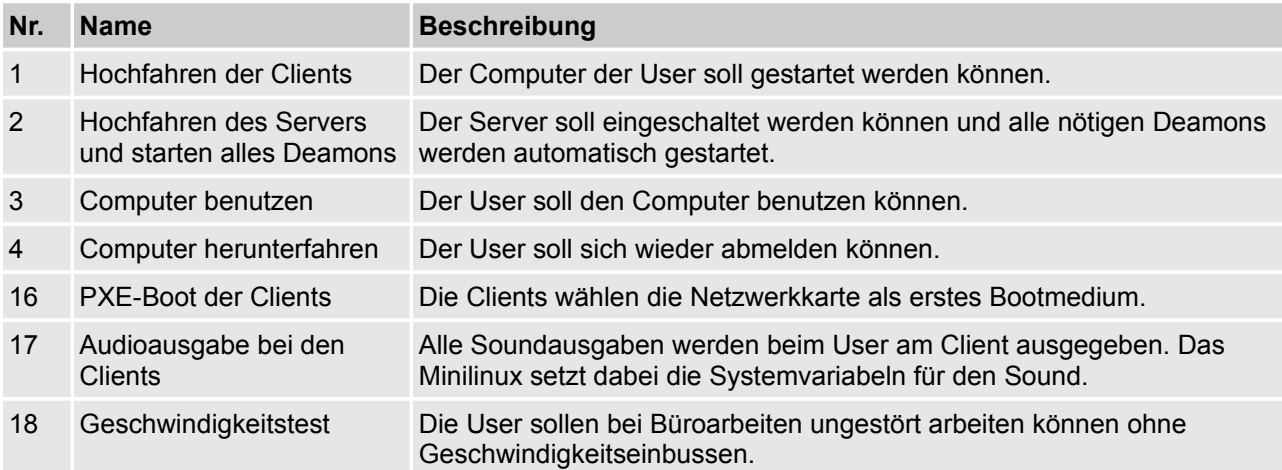

## **1.6.2 Integrationstest**

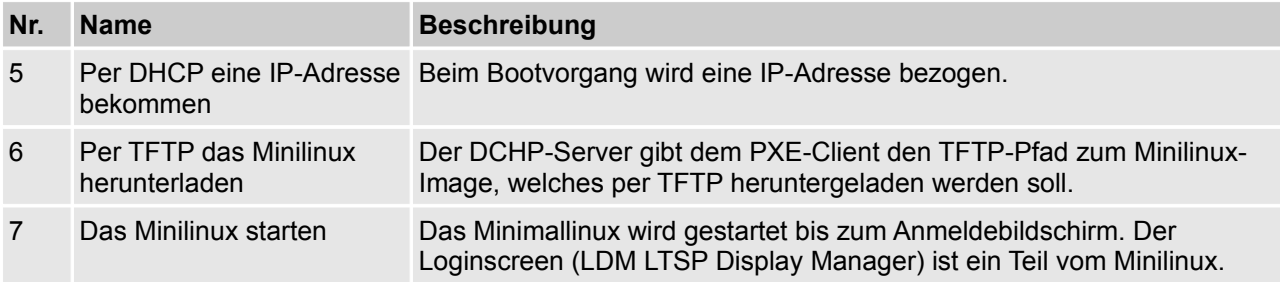

## **1.6.3 Systemtest**

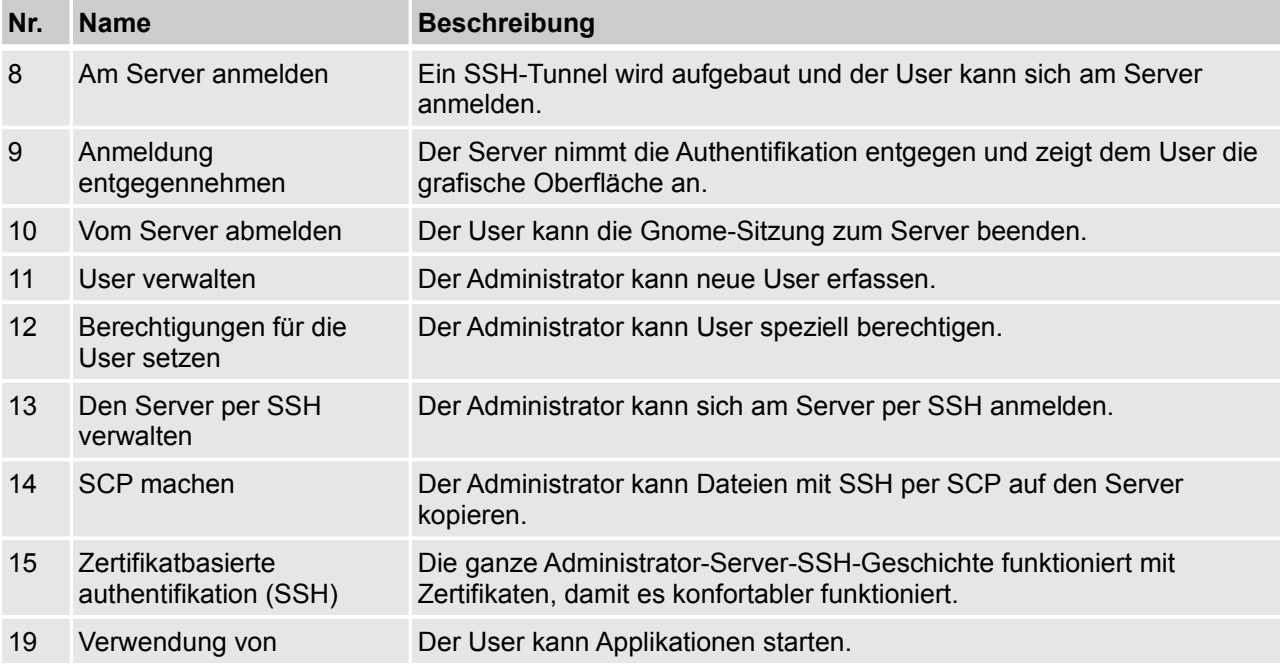

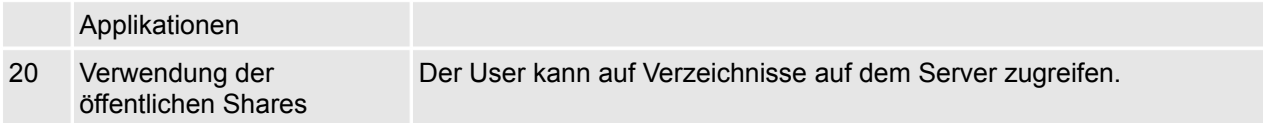

# **1.7 Beschreibung der Testfälle**

Die Testfälle werden anhand der UseCase Tabellen beschrieben. Folgende Informationen sind für Testfälle wichtig:

- Name des UseCase / Testat
- Vorbedingungen
- Testablauf
- Erreichtes Ergebnis.

#### **1.7.1 Testfall 1**

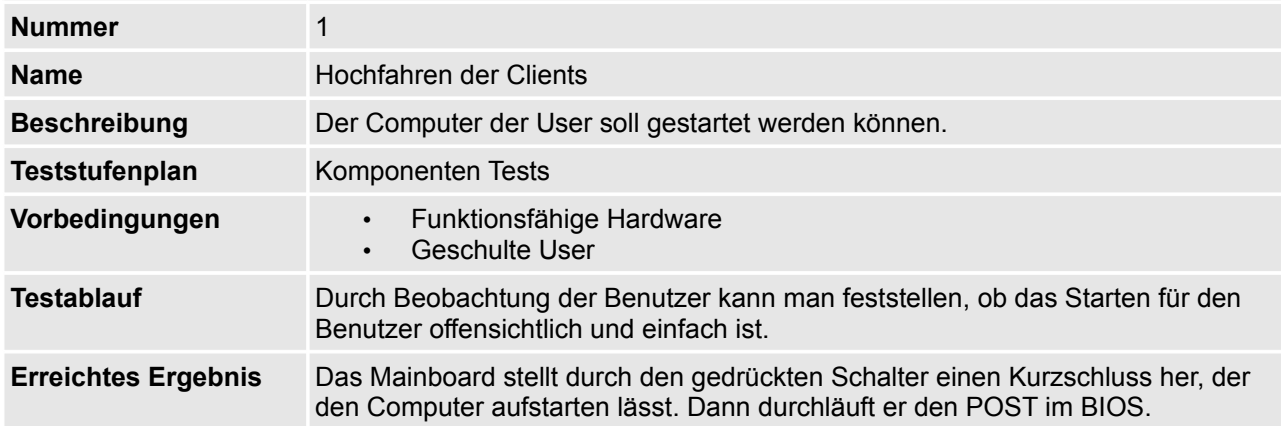

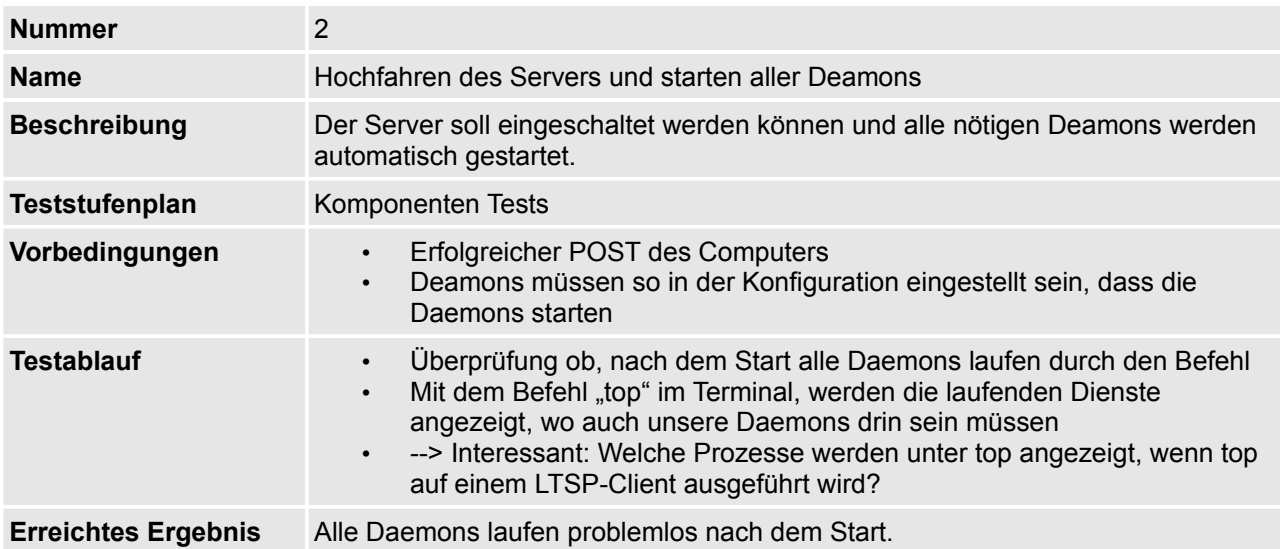

#### **1.7.2 Testfall 3**

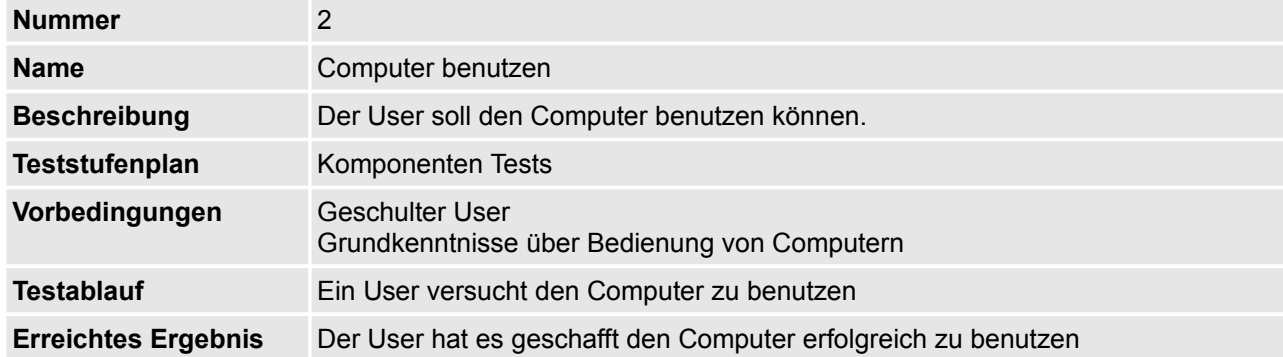

#### **1.7.1 Testfall 4**

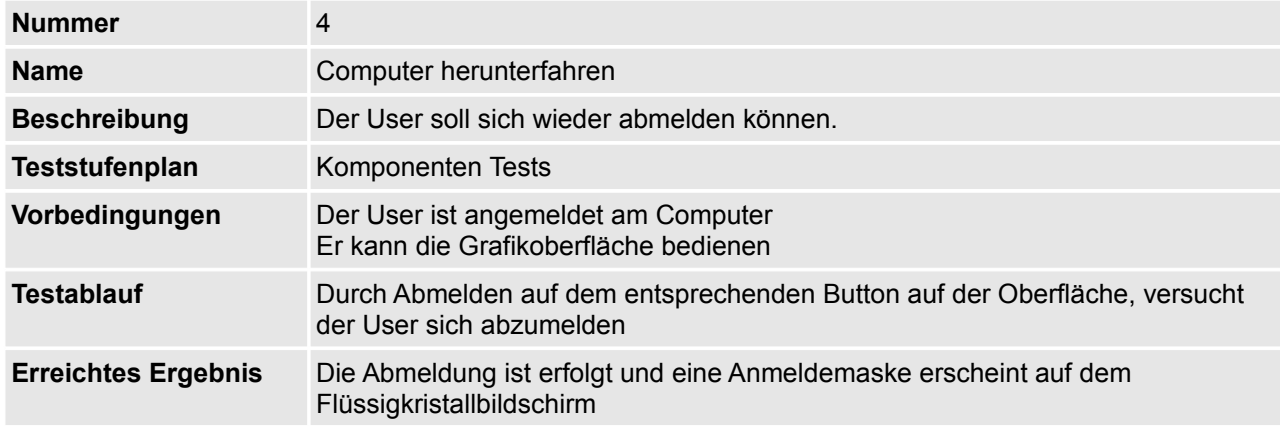

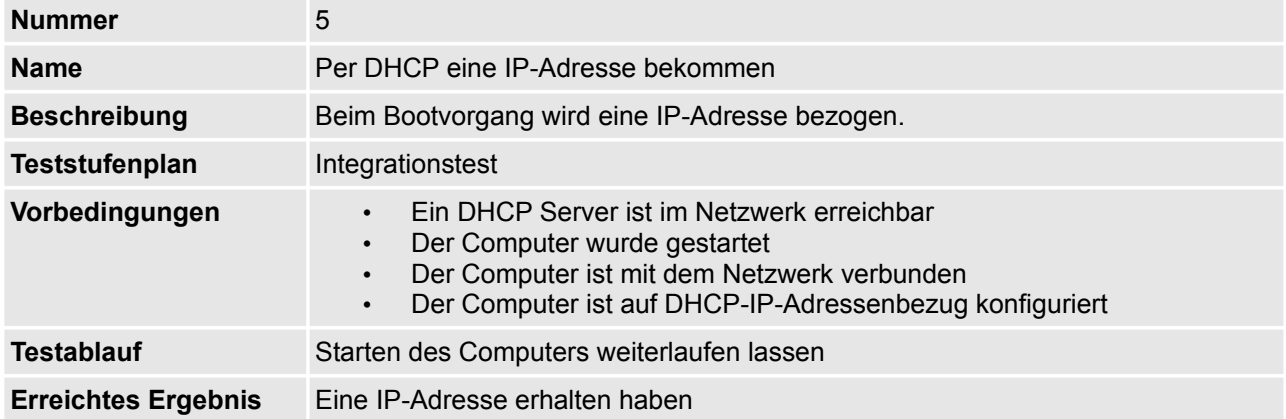

#### **1.7.2 Testfall 6**

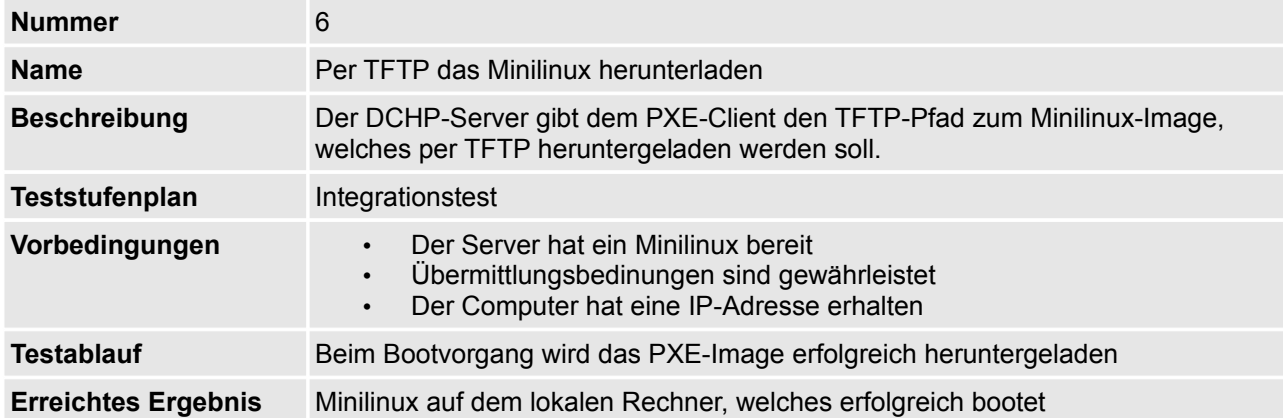

#### **1.7.1 Testfall 7**

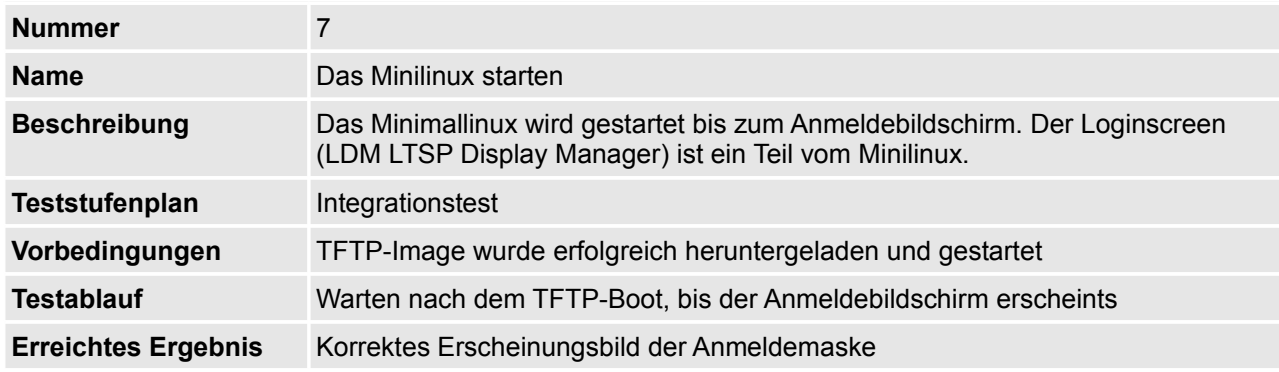

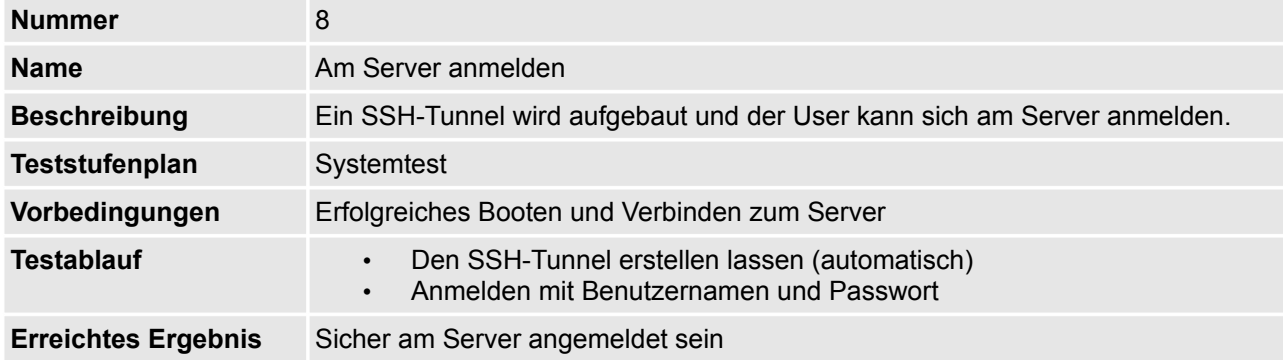

#### **1.7.3 Testfall 9**

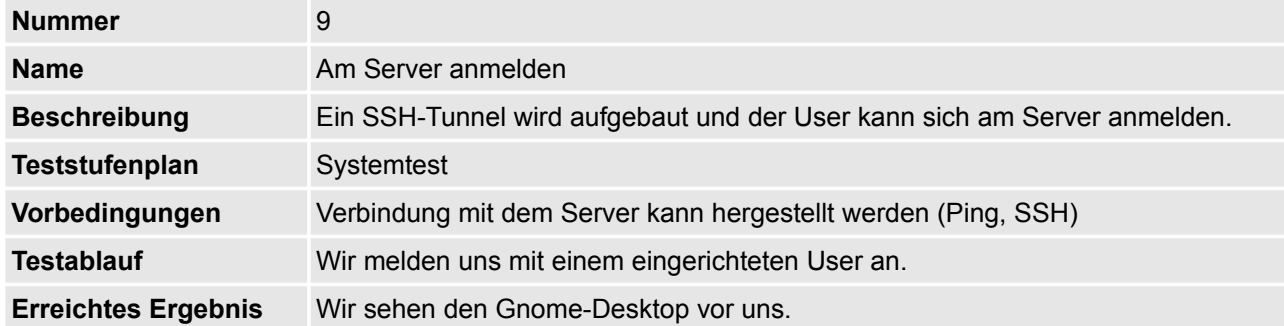

#### **1.7.1 Testfall 10**

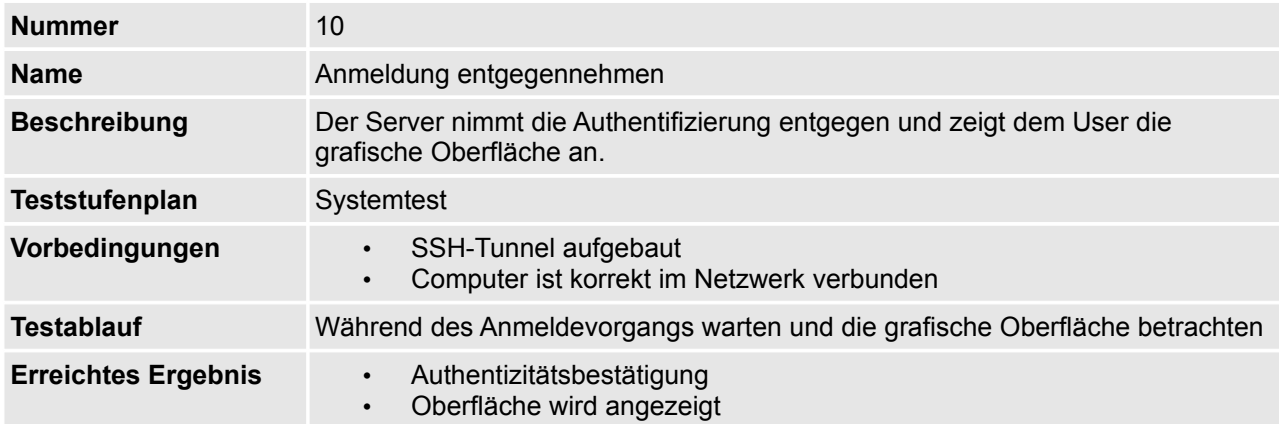

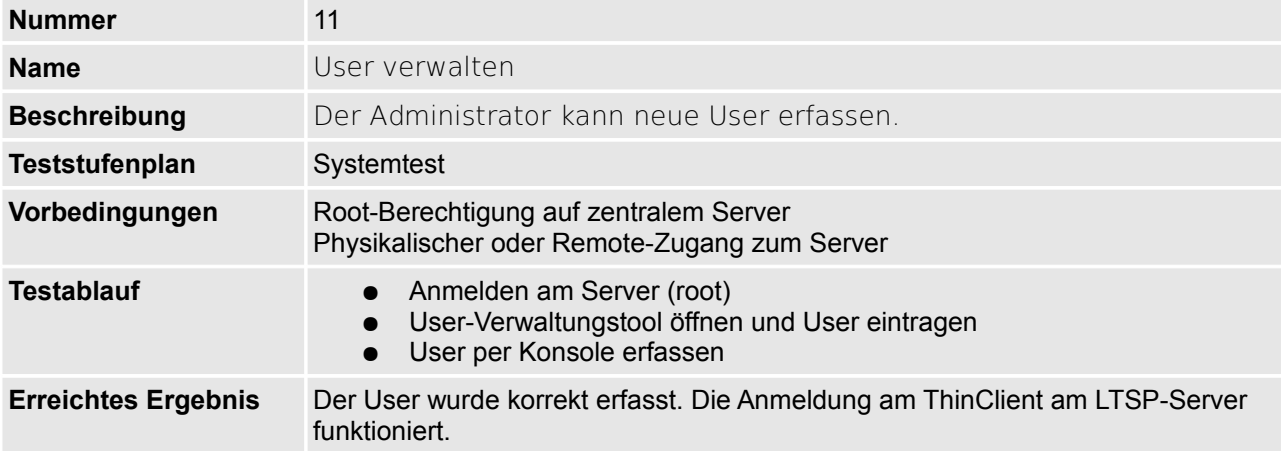

#### **1.7.3 Testfall 12**

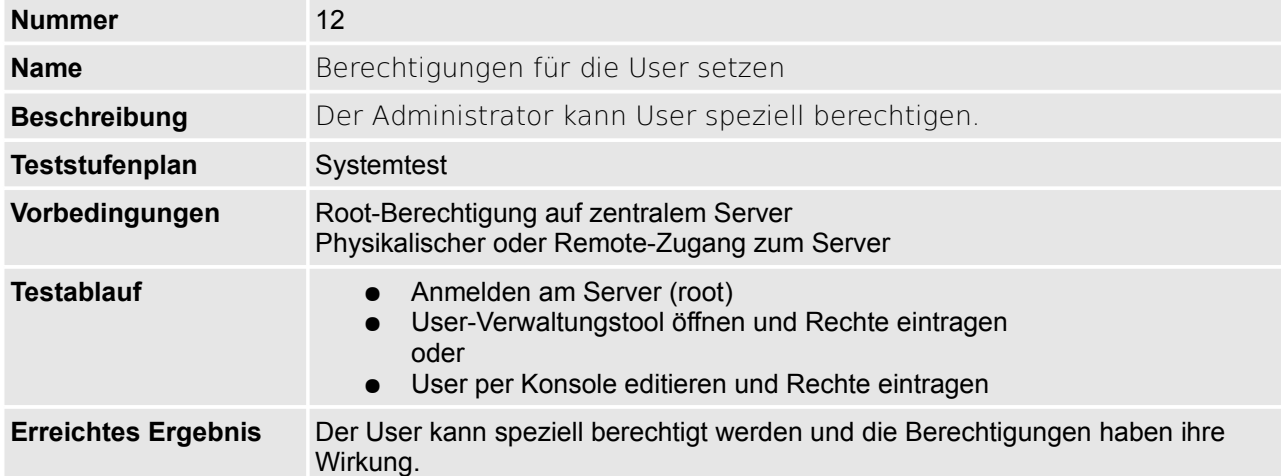

#### **1.7.1 Testfall 13**

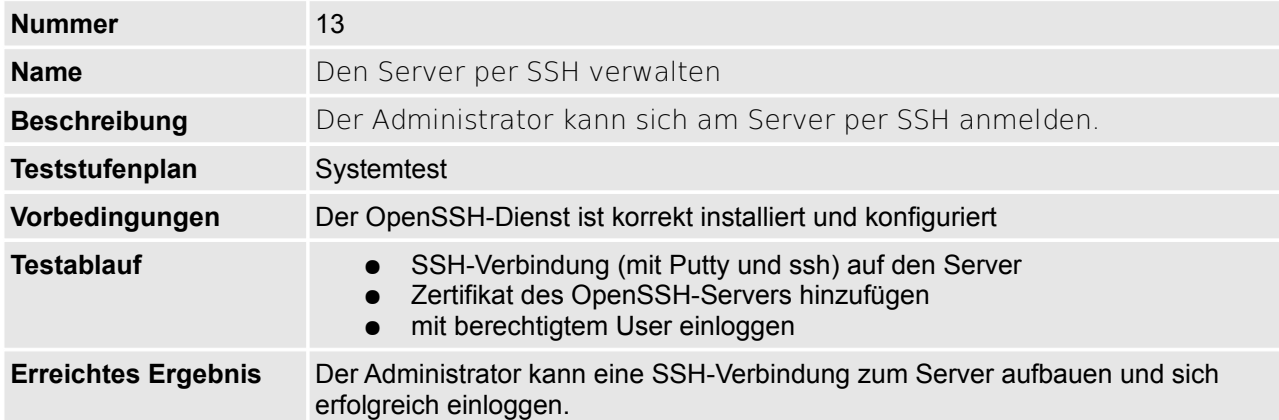

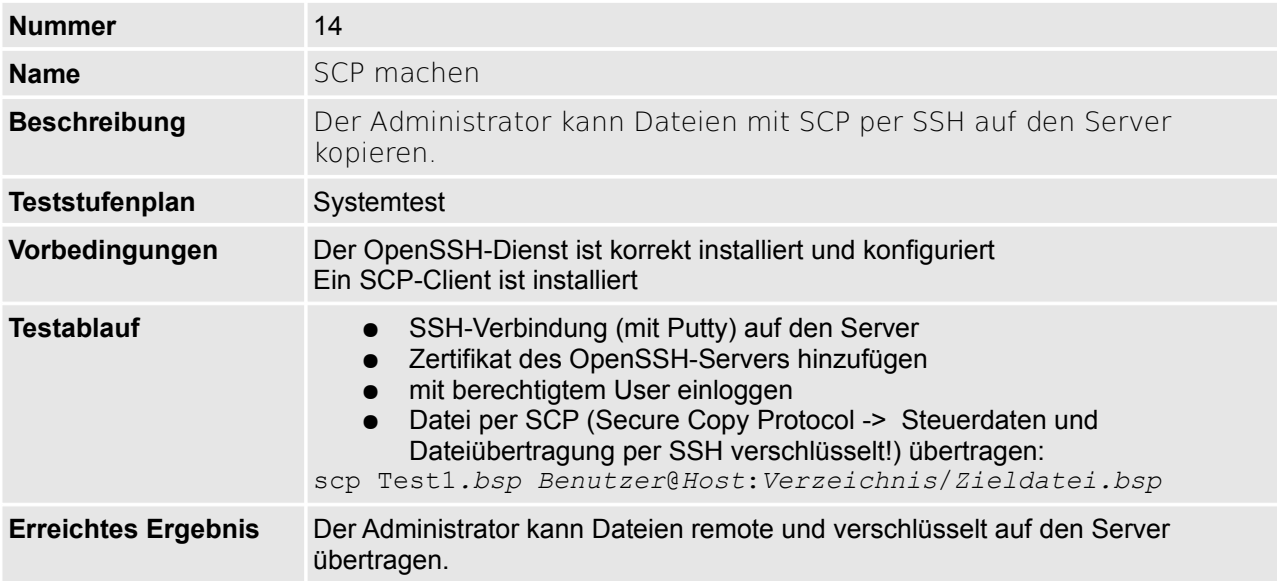

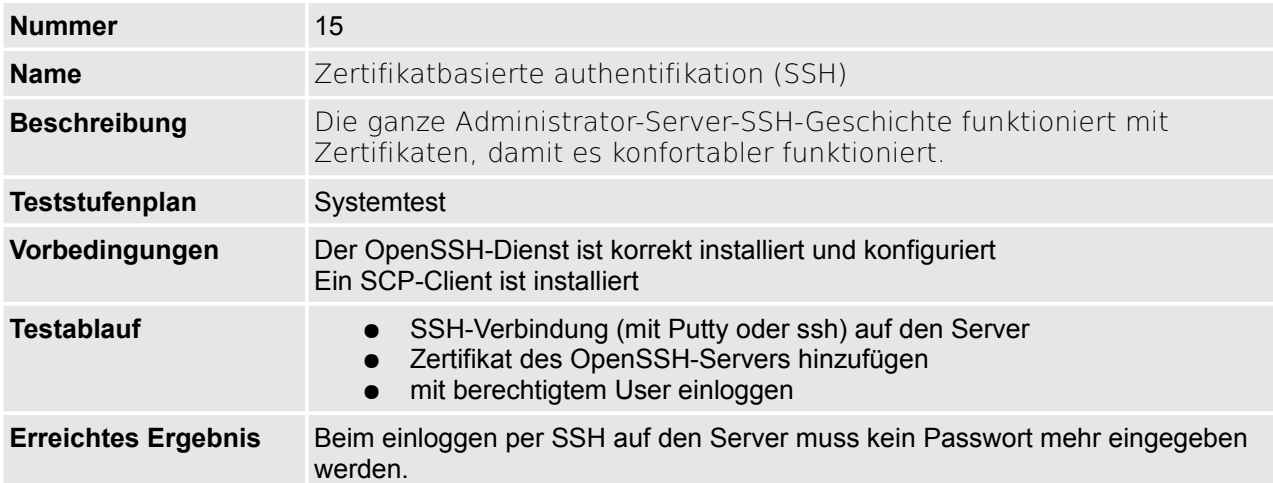

#### **1.7.1 Testfall 15**

#### **1.7.1 Testfall 16**

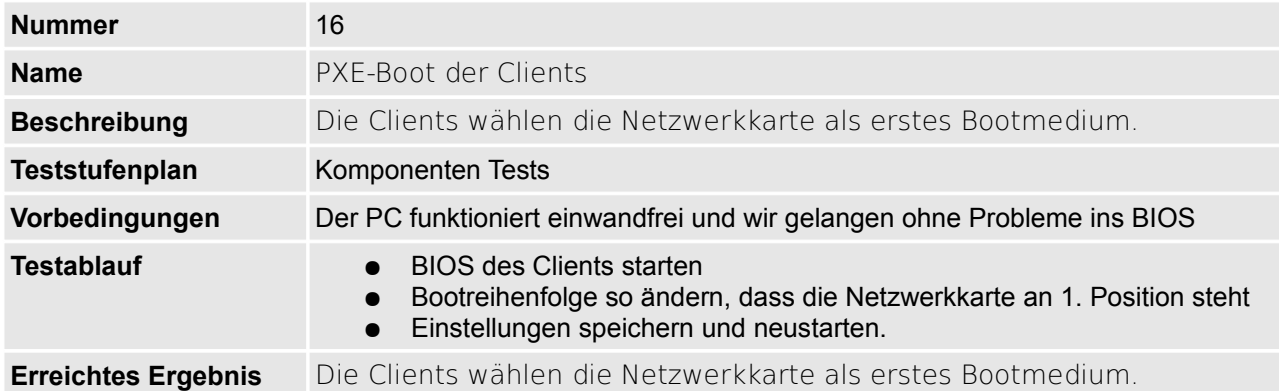

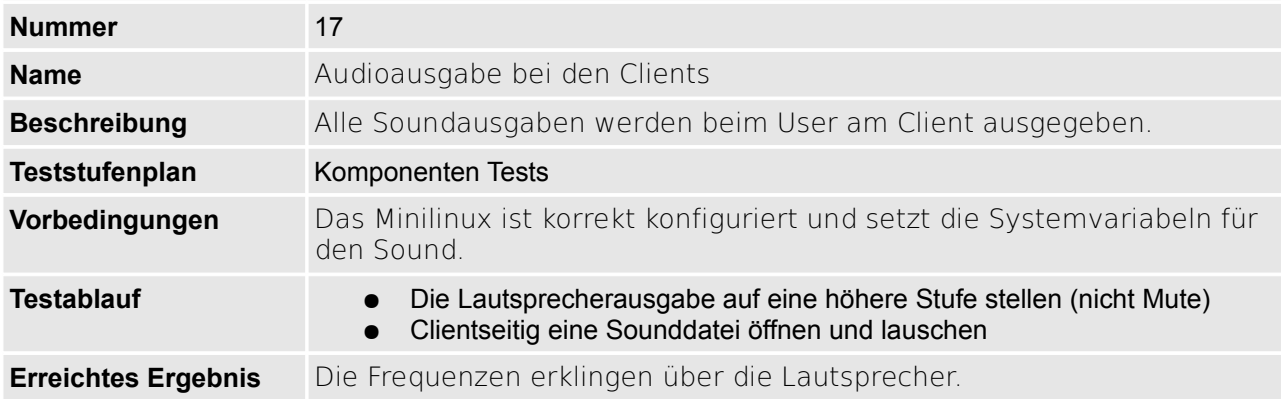

#### **1.7.2 Testfall 18**

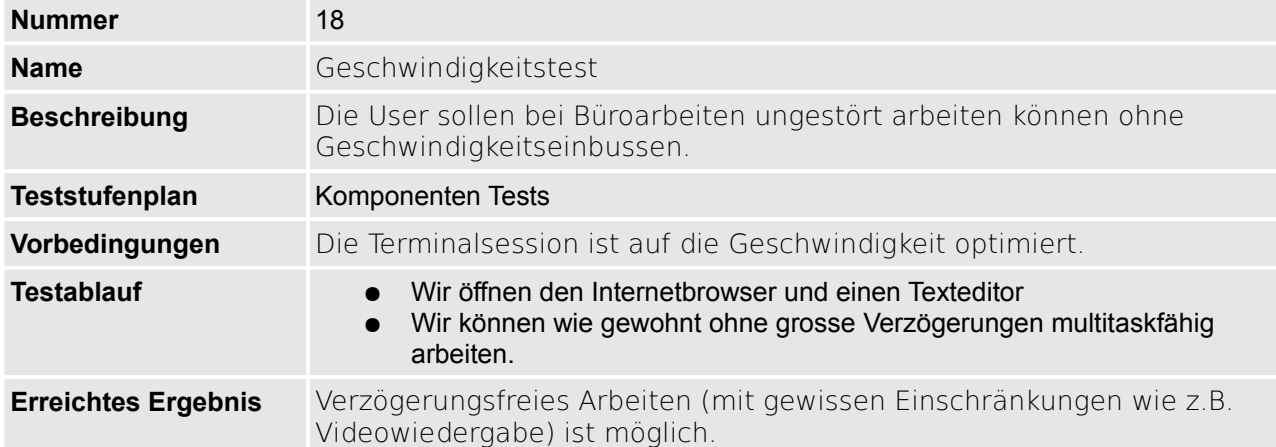

#### **1.7.1 Testfall 19**

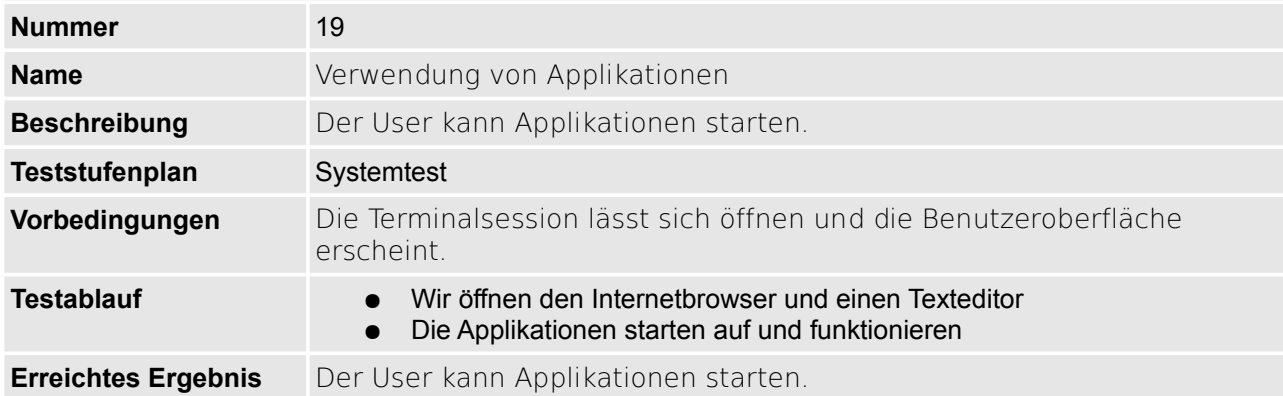

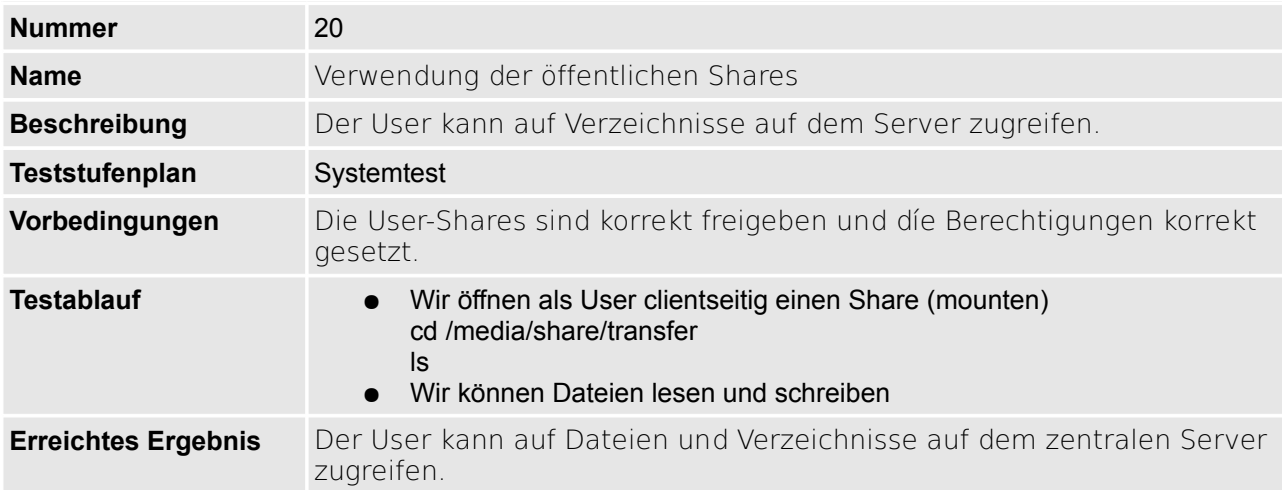

# **2 Glossar**

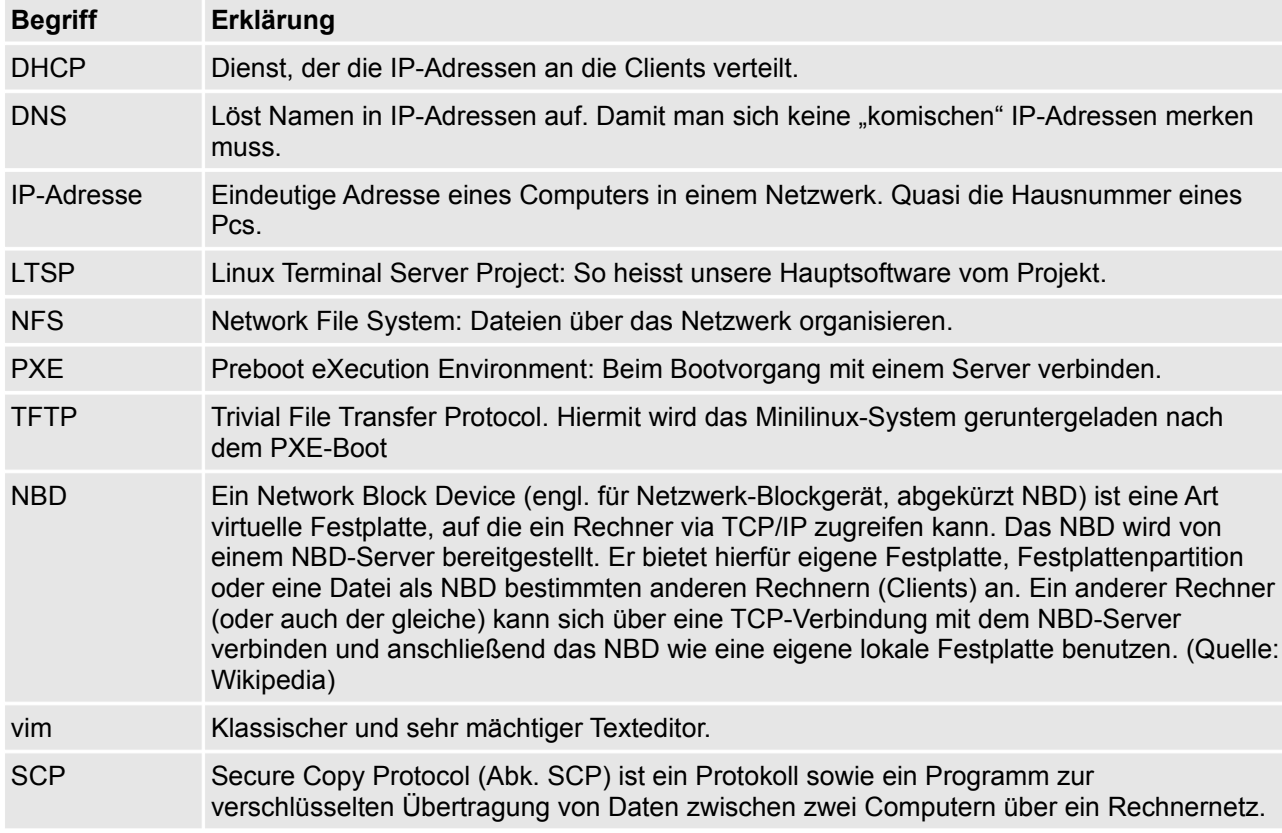

Folgende Begriffe sind für einen Normalsterblichen genauer erklärt: